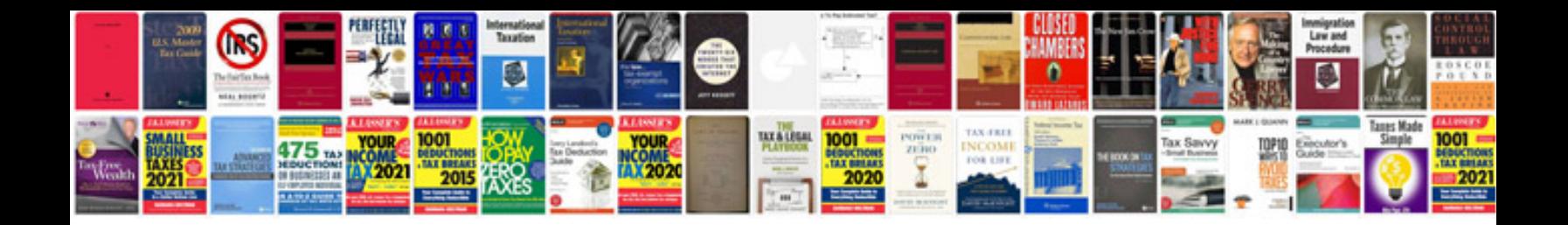

**Tesla model 3 user manual**

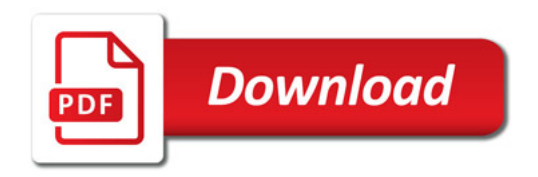

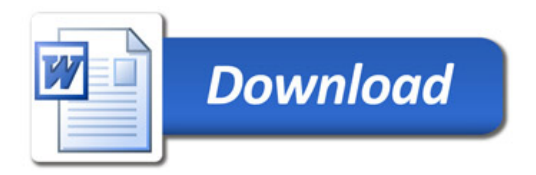